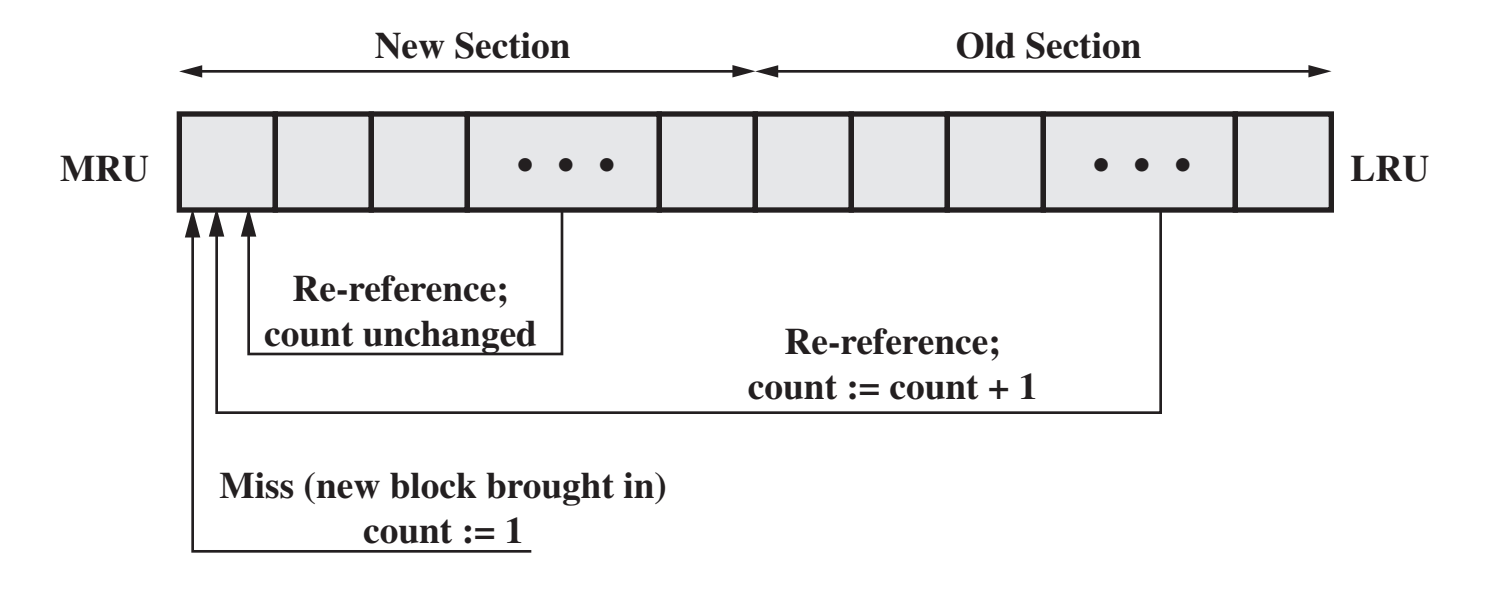

**(a) FIFO**

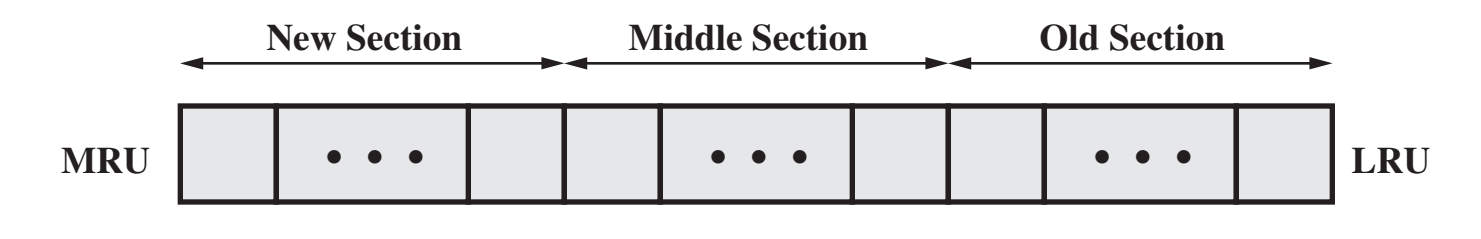

**(b) Use of three sections**

**Figure 11.11 Frequency-Based Replacement**